### **AutoCAD (LifeTime) Activation Code [Latest 2022]**

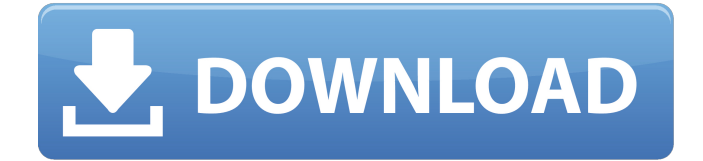

#### **AutoCAD Crack With Full Keygen For Windows**

AutoCAD is intended to create 2D drawing, drafting, and technical illustration designs. It can import and export standard and nonstandard 2D vector and raster formats, and can output the finished drawings to various printer, screen, and file formats. AutoCAD contains a Graphical User Interface (GUI) that allows the user to change the look of the graphic and layout. It also supports importing and exporting standard and nonstandard 2D vector and raster formats. To create drawings, designers first begin by drawing geometric shapes, which are then attached to a geometric frame. This process is called framing. The frame can then be modified to create shapes such as rectangles, circles, arcs, and splines. Shapes can be grouped to create components. By drawing lines and curves, a designer can add features such as text, arrows, and lines. A drawing is then exported in various file formats. AutoCAD's four-year development period (1994–1998) included building a model based on design that was to be adapted by various software vendors. In 1997, the first release of AutoCAD was released to the public, on August 22, 1997, and the software was released as a complete application with MS-DOS/PC operating systems, a Windows GUI, and Windows applications. The "W" in the name refers to Windows, not the "Workshop" word from the company's name. In August 1997, AutoCAD's first release was available as either a desktop or a workstation product for Windows NT, Windows 95, Windows 98, Windows 3.1, Windows 95, Windows 98, Windows ME, and Windows 2000 operating systems. In 1998, the same year that Autodesk published the complete AutoCAD software, it also released AutoCAD LT, a new commercial grade non-interactive 2D drawing tool. It had been designed specifically to run on low-powered, low-memory machines such as mobile phones, PDAs, and other handheld devices. In late 1999, Autodesk released AutoCAD 2004, which was a major upgrade to AutoCAD and its file format. Among many new features, it introduced the ability to separate components and link them together. In addition, a "Drafting Tools" function, separate from the Graphical User Interface, was introduced. In June 2001, Autodesk released AutoCAD LT 2005 for mobile phone users. AutoCAD

#### **AutoCAD Keygen For (LifeTime)**

Category:Autodesk software Category:2D animation software Category:Computer-aided design software Category:Computer-aided design software for Windows Category:Euclidean geometry software Category:GIS software Category:Graphic software Category:Computer-aided design software for Linux Category:MacOS graphics software Category:Technical communication tools Category:Technical drawing software Category:Technical writing Category:Technical communication tools Category:Technical drawing tools Category:Technical communication tools for Windows Category:Technical drawing software for Windows Category:Technical

communication toolsQ: Error: Failed to find implementation of

org.springframework.integration.annotation.ApplicationContextAware I was writing my first Spring Integration Application using the Spring MVC integration flow. I am getting the following error Error: Failed to find implementation of

org.springframework.integration.annotation.ApplicationContextAware for

org.springframework.integration.mapping.InboundChannelAdapter, an 'import' of such a type

required. There are other questions similar to this, but the answers have not been helpful so far. I have the following pom dependencies: a1d647c40b

## **AutoCAD Crack+**

Launch the "Reset to basic settings" in the main menu of Autodesk. Reset the "help" to the user manual. Go to the "file" tab. Choose the "path to the user manual" (mine was not the default path). Go back to the main menu of Autodesk. Launch the "Reset to basic settings" again. The "Help" dialog should be restored and the user manual should be displayed. Use the "Key Generator". You can now use the Autodesk Keygen. Go to the "Default options" tab. Enter the information as explained in the user manual. Go back to the main menu of Autodesk. Launch the "Reset to basic settings" in the main menu of Autodesk. You can now use the Autodesk Keygen. Go to the "Default options" tab. Enter the information as explained in the user manual. Go back to the main menu of Autodesk. Launch the "Reset to basic settings" in the main menu of Autodesk. You can now use the Autodesk Keygen. Go to the "Default options" tab. Enter the information as explained in the user manual. Go back to the main menu of Autodesk. Launch the "Reset to basic settings" in the main menu of Autodesk. You can now use the Autodesk Keygen. Go to the "Default options" tab. Enter the information as explained in the user manual. Go back to the main menu of Autodesk. Launch the "Reset to basic settings" in the main menu of Autodesk. You can now use the Autodesk Keygen. Go to the "Default options" tab. Enter the information as explained in the user manual. Go back to the main menu of Autodesk. Launch the "Reset to basic settings" in the main menu of Autodesk. You can now use the Autodesk Keygen. Go to the "Default options" tab. Enter the information as explained in the user manual. Go back to the main menu of Autodesk. Launch the "Reset to basic settings" in the main menu of Autodesk. You can now use the Autodesk Keygen. Go to the "Default options" tab. Enter

## **What's New in the?**

See and modify CAD files right in your drawing window. When you import CAD files into your drawings, you will be able to see and modify the drawing file inside of your drawing. View all the CAD content of a drawing from one place. Simply select the desired drawing, and you can navigate to its parts, blocks, groups, schedules, layers, entities, and 2D and 3D constraints. Use the new Blocks panel to manage and re-organize parts and groups. Now you can manage your blocks by name, layer, or use them as a point of origin to group other drawings. Modify blocks and manage blocks with ease. With the new Blocks panel, you can now manage and manipulate blocks at your fingertips. Modify existing blocks and move them around your drawing, add layers, and more. You can also now select blocks and groups, either from the Blocks panel or from the 2D and 3D constraints tool. Modify Entities and Replace Entities: Instantly modify entities by modifying the parameters, properties, and operation of an entity. With AutoCAD's redesigned Entity Manager, you can now easily modify properties, and add, delete, move, or copy entities. New levels of detail for the Entity Manager. Entity properties (e.g., fill, line weight, linetype, color, etc.) can now be set at the entity level, the group level, or the drawing level. The Entity Manager also features automatic entities (e.g., dimension lines, annotation objects, etc.) and the ability to create your own entities. Undo and Redo: Retain the ability to undo and redo work on your drawing. The Undo and Redo toolbars will retain their functionality when used in blocks and groups. Animated transforms: Transform objects using animation sequences. With the new Block and Entity panels, you can now use animation sequences to perform complex transformations on existing objects, or create, modify, and animate groups of entities. Modify constraints: Make changes to constraints and constraints attributes right from the drawing window. You can now create, modify, and manage constraints and constraints attributes. Add new constraints: Automatically add constraints to your drawing when you place or annotate blocks or entities in your drawing. You can now view and manage constraints in a way that lets you quickly work with the constraints that

# **System Requirements:**

Windows® 7 and above 128 MB RAM (1 GB or more recommended) 320 MB Hard Drive Space Internet connection Optional: Microsoft.NET Framework 3.5 SP1 for DirectX support Optional: DirectX 9 graphics card with at least 256 MB VRAM Optional: DirectX 9-capable sound card (with volume control) Peripherals that may be connected to the system include, but are not limited to: - Gamepads - DVD drive - TV/